# **ascii\_graph Documentation**

*Release 0.1.0*

**Author**

2015-05-18

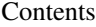

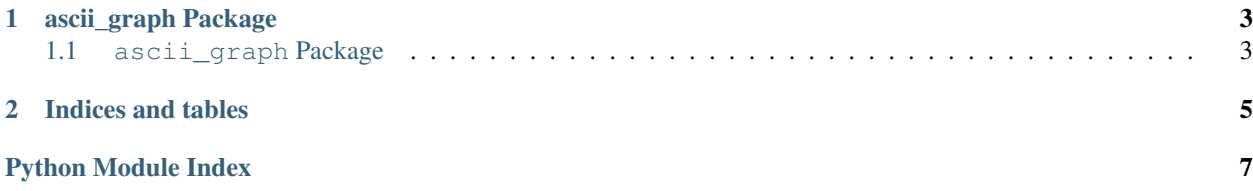

Contents:

### **ascii\_graph Package**

## <span id="page-6-3"></span><span id="page-6-1"></span><span id="page-6-0"></span>**1.1 ascii\_graph Package**

<span id="page-6-2"></span>class ascii\_graph.\_\_init\_\_.**Pyasciigraph**(*line\_length=79*, *min\_graph\_length=50*, *separator\_length=2*)

Constructor of Pyasciigraph

#### Parameters

- **line\_length** (*int*) the max number of char on a line if any line cannot be shorter, it will go over this limit
- **min\_graph\_length** (*int*) the min number of char used by the graph
- **separator\_length** (*int*) the length of field separator

**graph**(*label*, *data*, *sort=0*, *with\_value=True*) function generating the graph

#### Parameters

- **label** (*string*) the label of the graph
- **data** (*iterable*) the data (list of tuple (info, value)) info must be "castable" to a unicode string value must be an int or a float
- **sort** (*int*) flag sorted 0: not sorted (same order as given) (default) 1: increasing order 2: decreasing order
- **with\_value** (*boolean*) flag printing value True: print the numeric value (default) False: don't print the numeric value

Return type a list of strings (each lines)

**CHAPTER 2**

**Indices and tables**

- <span id="page-8-0"></span>• genindex
- modindex
- search

Python Module Index

<span id="page-10-0"></span>a

 $\texttt{ascii\_graph.__init__}, 3$ 

Index

## A

ascii\_graph.\_\_init\_\_ (module), [3](#page-6-3)

## G

graph() (ascii\_graph.\_\_init\_\_.Pyasciigraph method), [3](#page-6-3)

## P

Pyasciigraph (class in ascii\_graph.\_\_init\_\_), [3](#page-6-3)